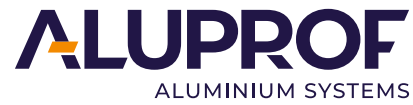

RKL ZWR

**FORMULAIRE DE RÉCLAMATION : FORMULAIRE DE RETOUR :** ALUPROF S.A. 45-446 Opole ul. Gosławicka 3 tel. +48 77 400 00 00 fax. +48 77 400 00 06

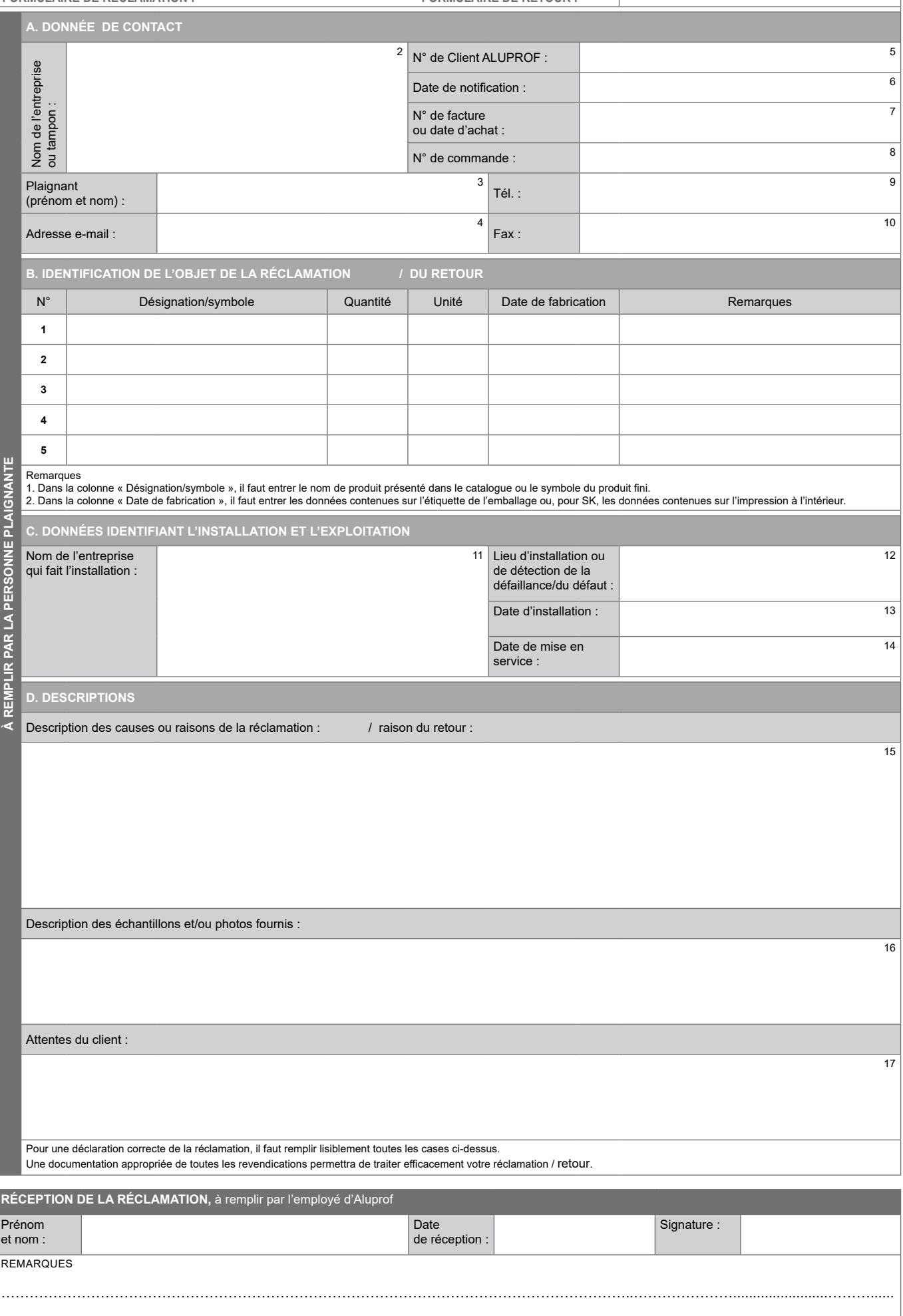

…………………………………..………………………………………………………………………………..………….........................……………….......

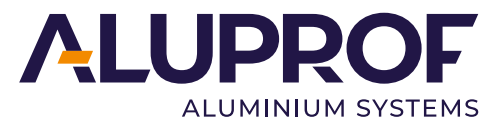

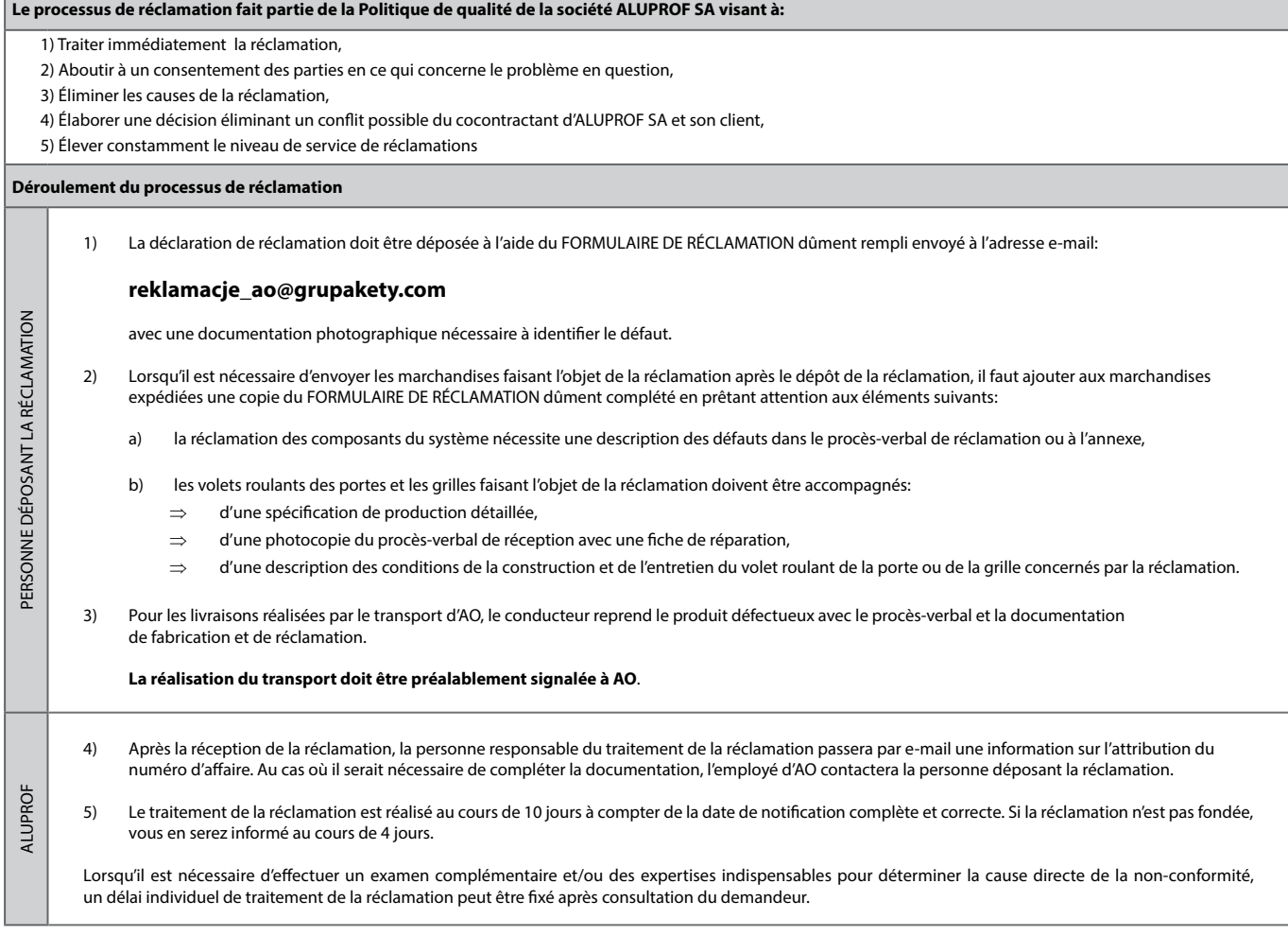

**Siège social d'une entreprise ALUPROF SA**

rue Warszawska 153 43-300 Bielsko-Biała tel. +48 33 81 95 300 fax +48 33 82 20 512 **Établissement à Opole** rue Gosławicka 3 45-446 Opole tel. +48 77 40 00 000 fax +48 77 40 00 006 **Établissementà Goleszów** rue Przemysłowa 10 43-440 Goleszów tel. +48 33 48 32 010 fax +48 33 85 66 552

**Etablissement à Ogrodzonej Centre de Recherche et d'Innovation** rue Dojazdowa 5 43-426 Ogrodzona tel. +48 33 819 52 46

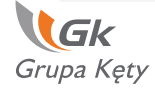

Le tribunal de district de Bielsko-Biała, VIIIème Chambre Commerciale du Registre National Judiciaire KRS numéro 0000106225, NIP 547-02-42-884 Le capital social / payé 4 028 350 PLN, numéro d'enregistrement BDO : 000004797, e-mail : aluprof@aluprof.eu, www.aluprof.eu